### DWL-7620AP Firmware Release Notes

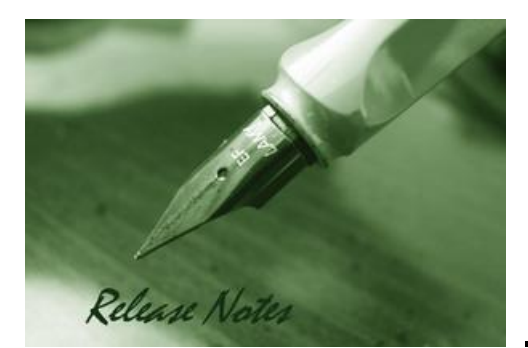

Firmware Version: V4.7.3.0 **Published: Oct 29, 2020** 

#### **Content:**

D-Link

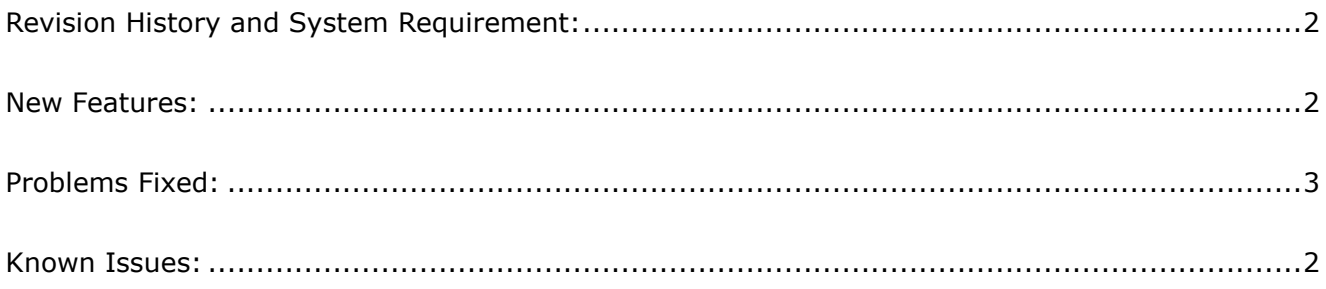

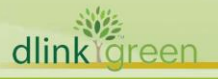

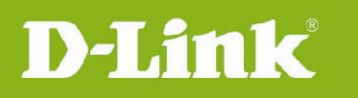

### <span id="page-1-0"></span>Revision History and System Requirement:

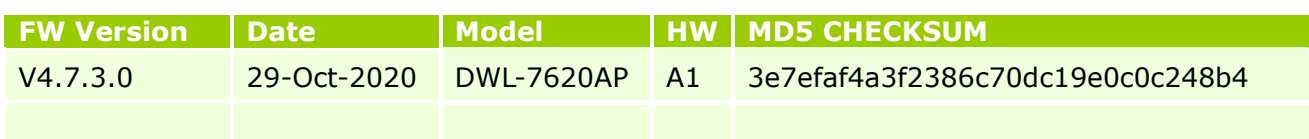

#### <span id="page-1-1"></span>**New Features:**

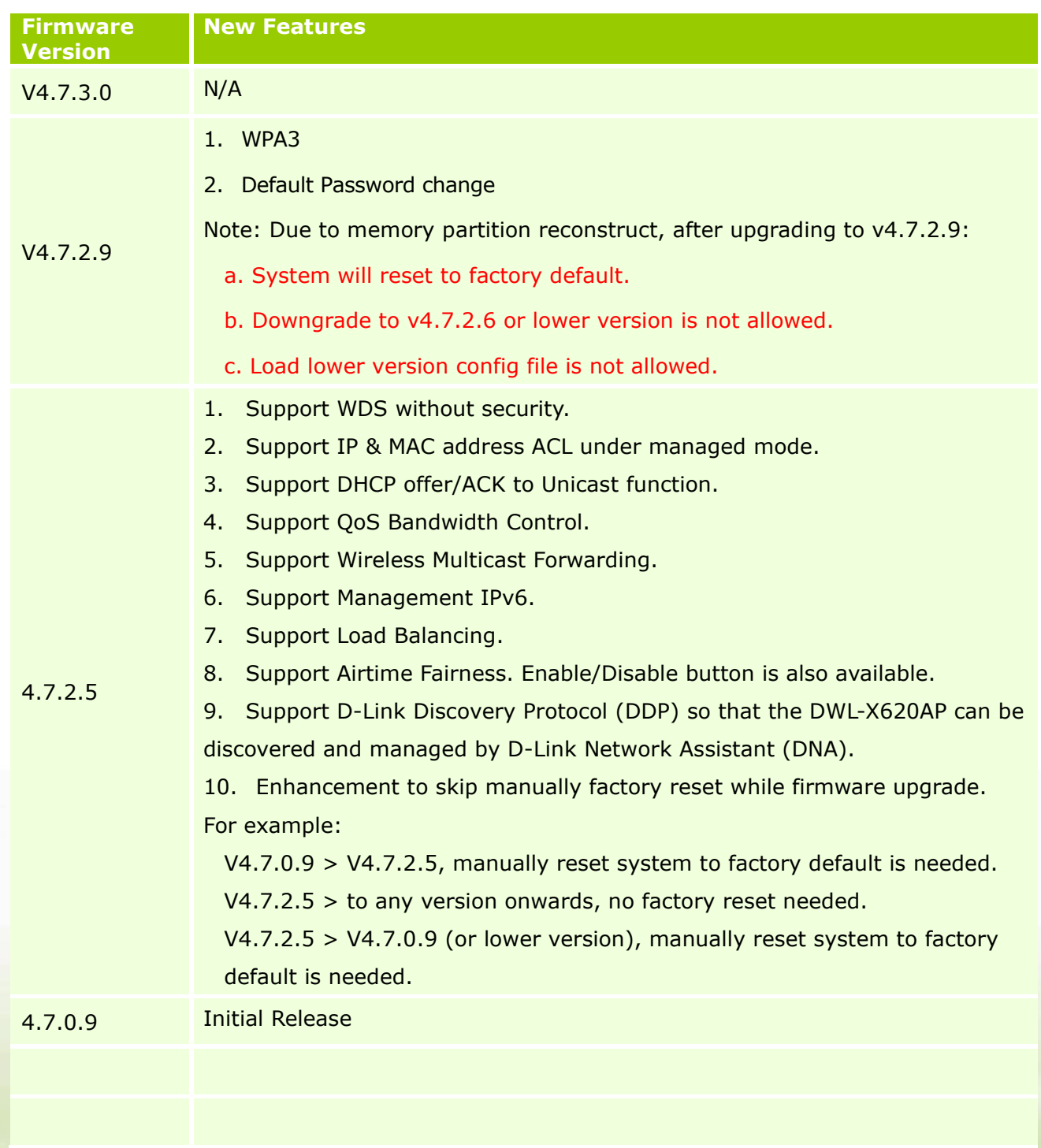

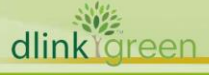

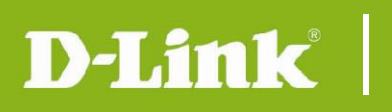

#### <span id="page-2-0"></span>**Problems Fixed:**

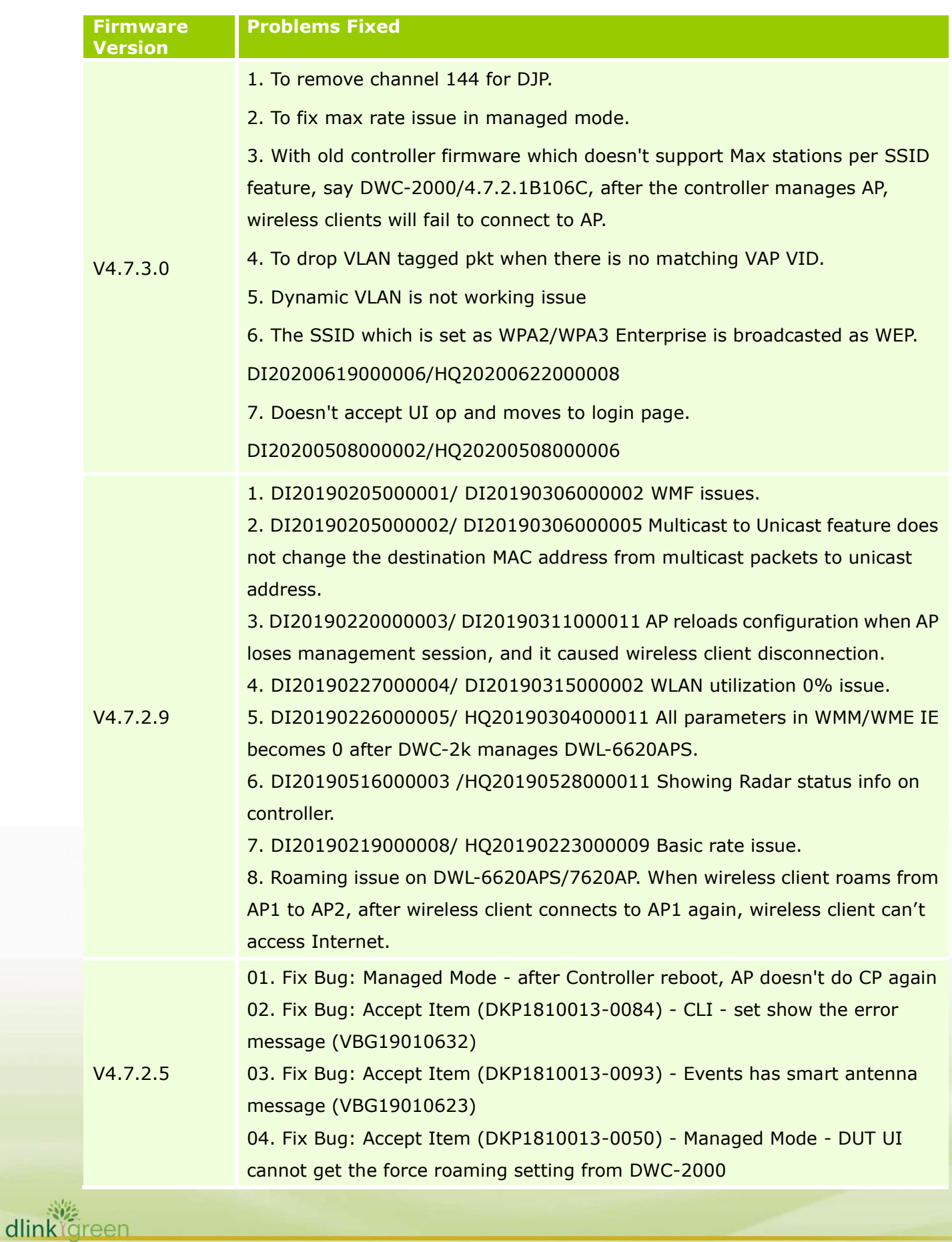

**D-Link** DWL-7620AP Firmware Release Notes

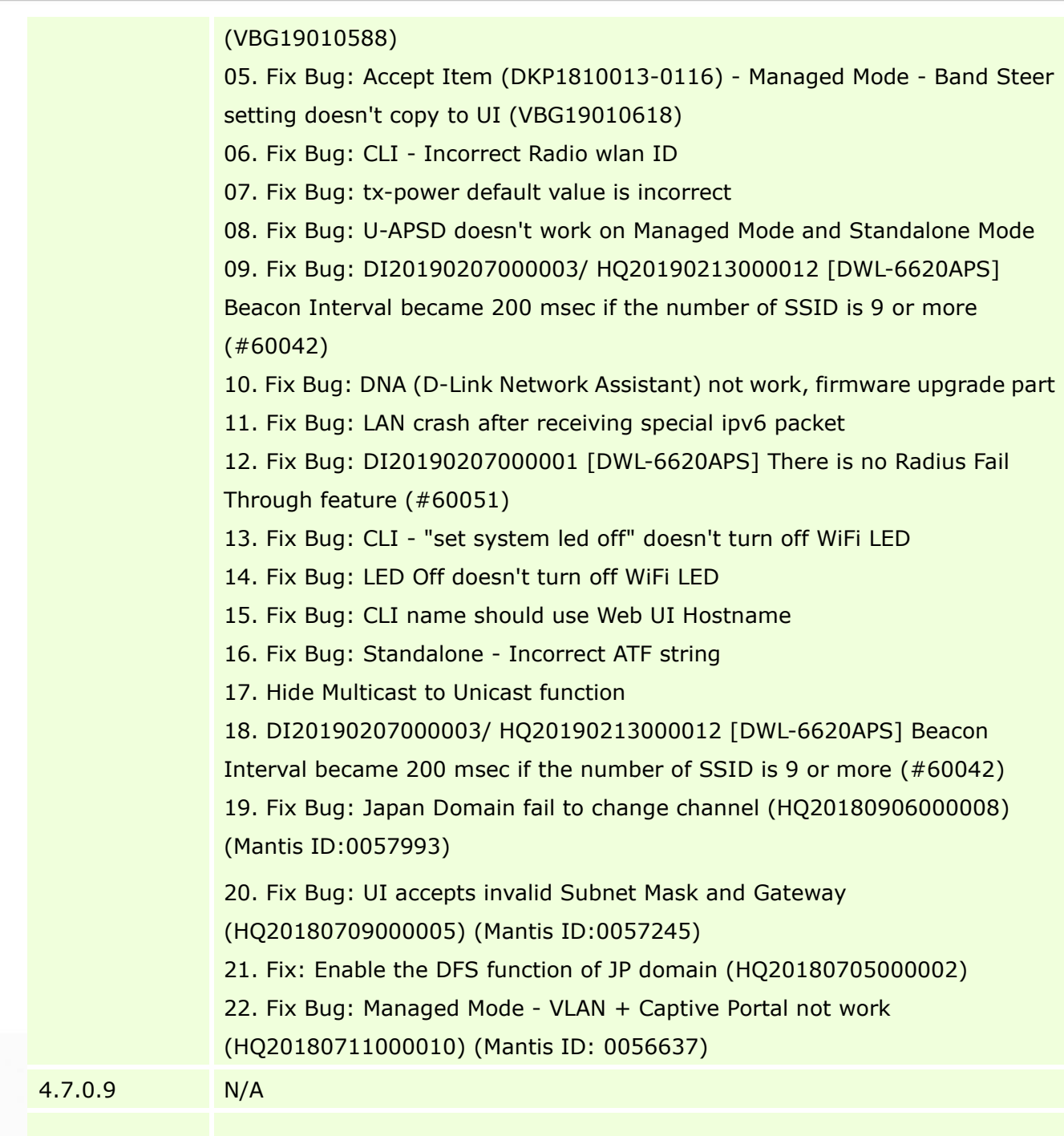

#### <span id="page-3-0"></span>**Known Issues:**

dlinkigreen

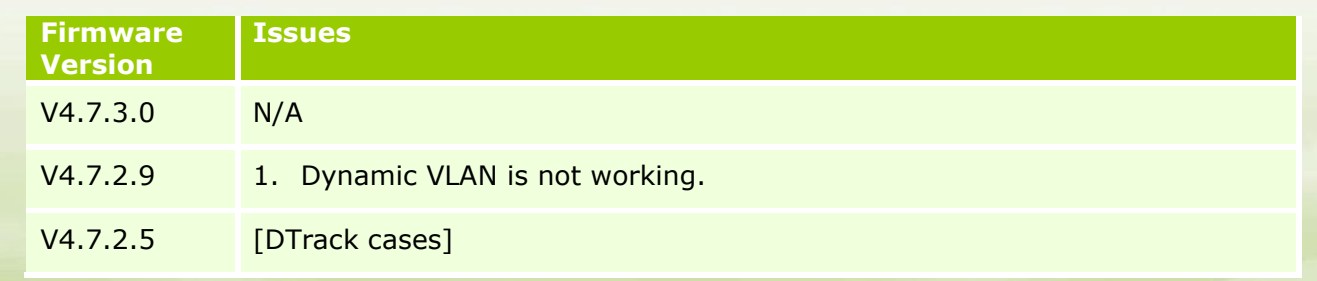

# **DWL-7620AP Firmware Release Notes**

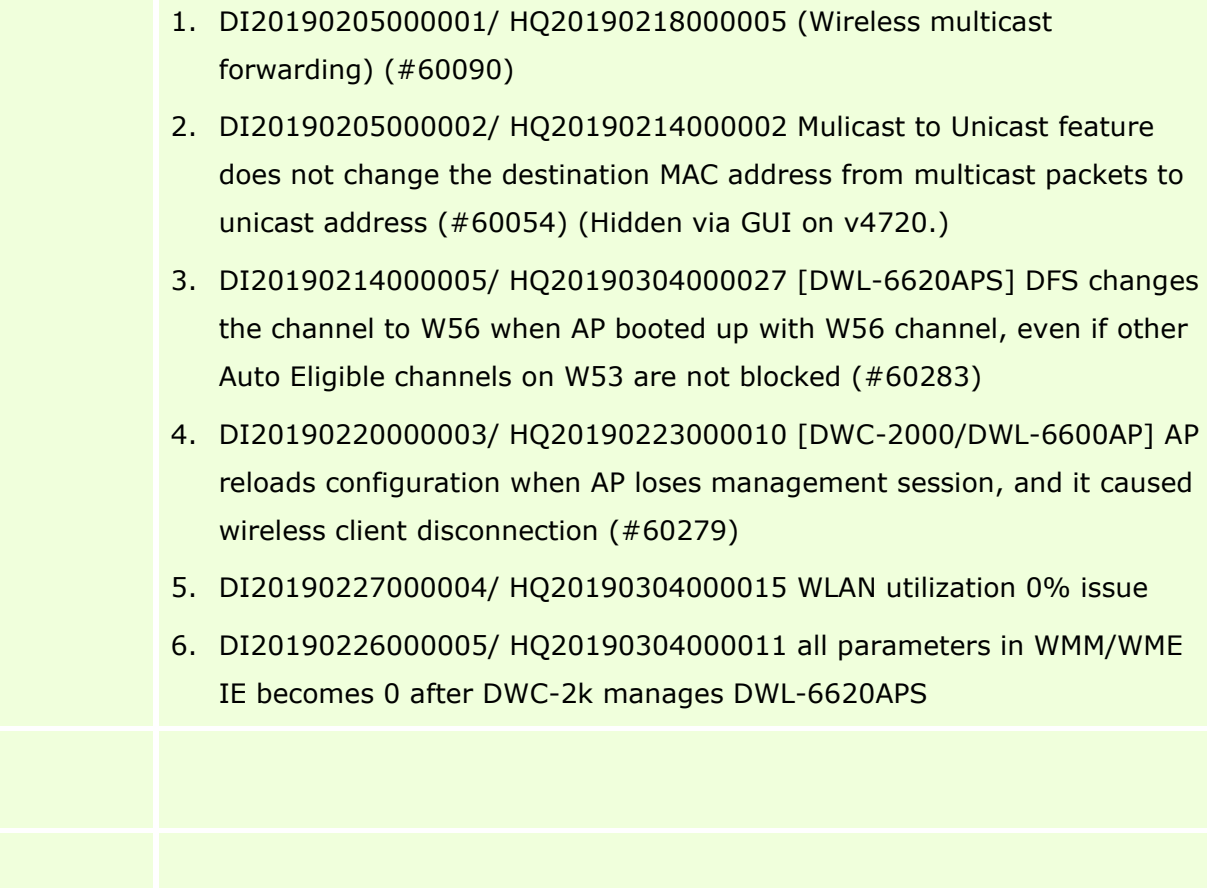

#### **CLI Commands**

D-Link

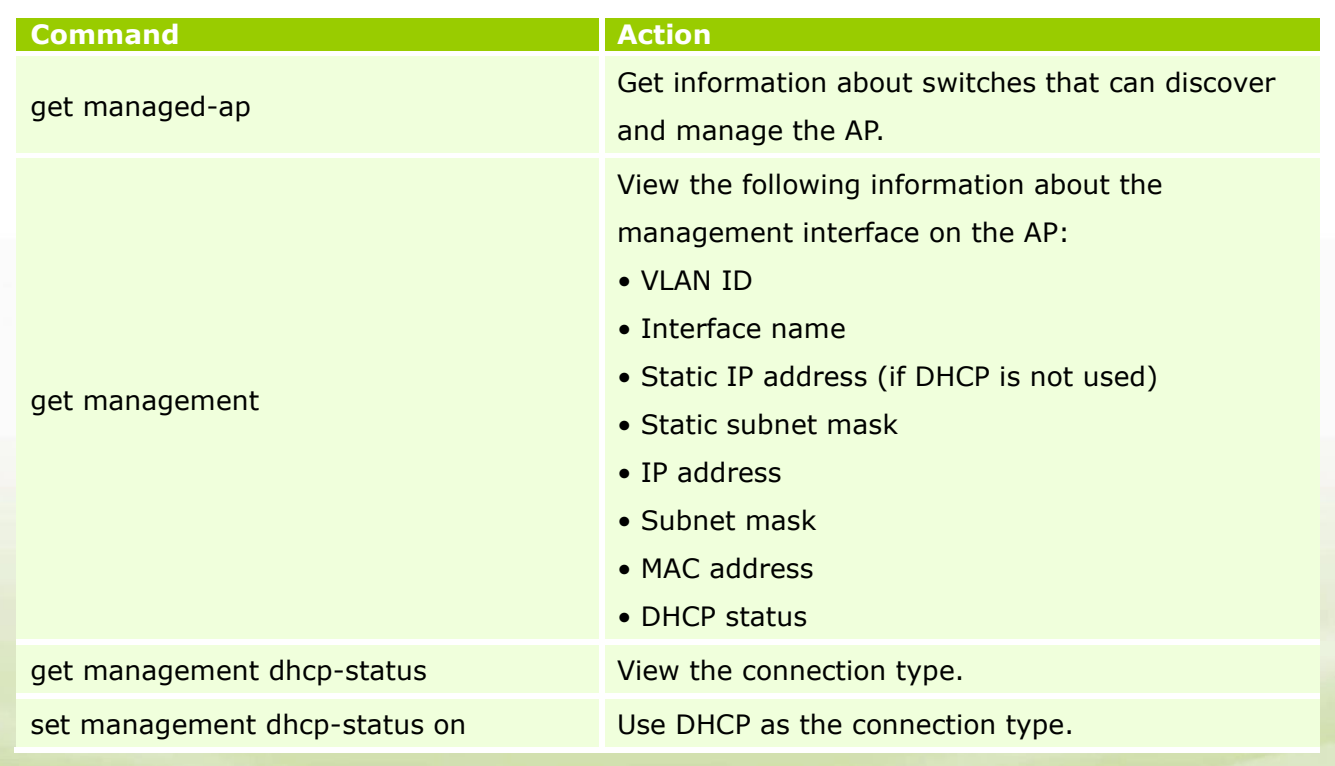

## **DWL-7620AP Firmware Release Notes**

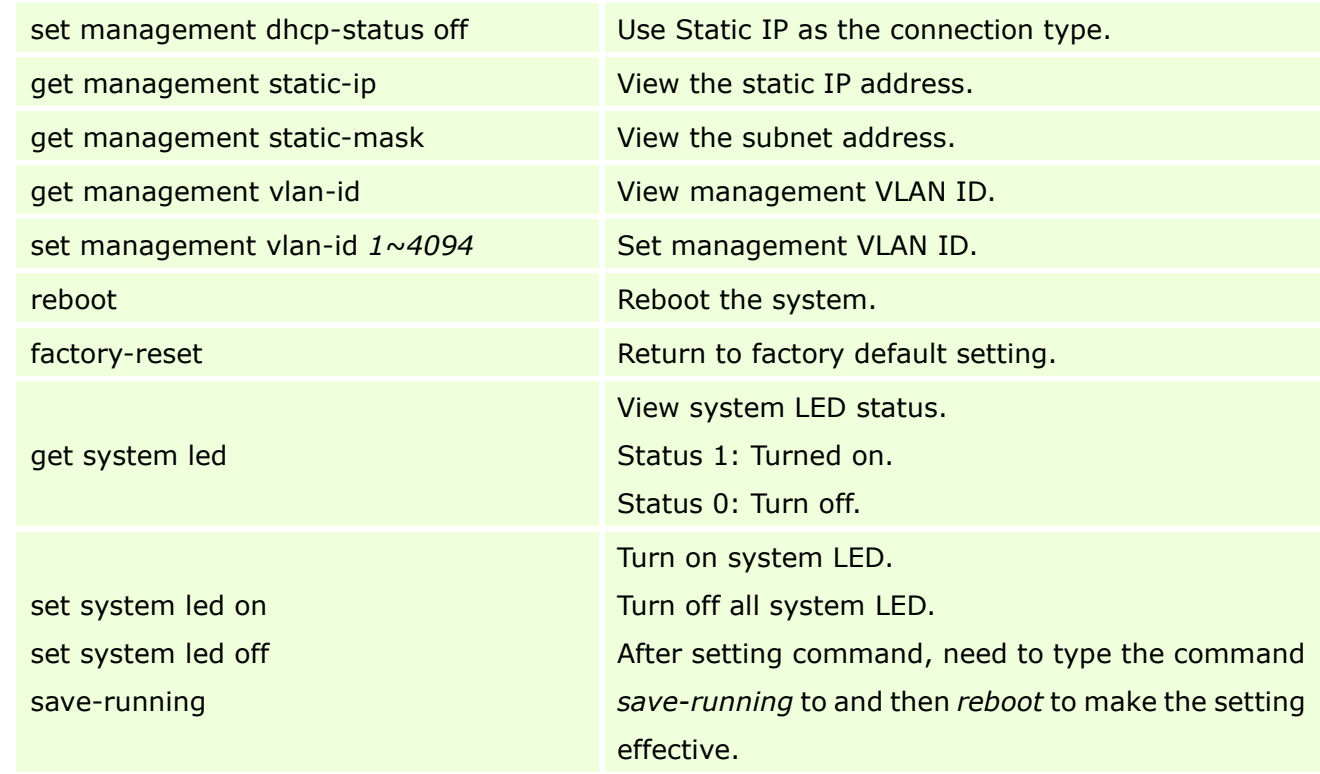

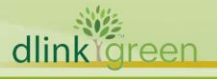

D-Link |